# skillsoft<sup>\*</sup> global **knowledge**

# **ServiceNow Discovery Fundamentals**

**Duration: 365 Days Course Code: SNDF Delivery Method: e-Learning**

#### Overview:

#### **Lay the groundwork for mature infrastructure operations management.**

ServiceNow Discovery lays the groundwork for mature infrastructure operations management. Using probes, sensors, and discovery patterns, this ITOM application captures IP-enabled configuration items (CIs), and maps their relationships and dependencies, in your ServiceNow CMDB.

#### e-Learning

Zelfstudiecursus via internet in uw eigen tempo. E-Learning biedt u de mogelijkheid om te leren wanneer en waar u wilt. Het cursusmateriaal wordt online aangeboden, zodat het altijd en overal beschikbaar is.

### Target Audience:

The ServiceNow Discovery Fundamentals course is for customers, partners, and employees who implement and administer features, functions, and data associated with Discovery. An attendee is a good fit for this course if they perform or advise on any of the following roles or job responsibilities:ServiceNow ImplementerServiceNow System Administrator

### Objectives:

- $\blacksquare$  A combination of course content and lab work will help attendees  $\blacksquare$  Network Devices learn to:
- **Understand the big picture of the ServiceNow Discovery solution**
- Configure MID Servers
- **Work with Credentials**
- **-** Configure Discovery to find
- **D** Linux and Windows Servers
- 
- **-** Applications
- **Extend Discovery with custom**
- **-** Horizontal Discovery Patterns
- **-** Application Discovery Patterns
- **Learn common troubleshooting techniques**

- **Certified System Administrator preferred**
- Completion of ServiceNow CMDB fundamentals is highly recommended
- Scripting in ServiceNow is highly recommended
- SNF ServiceNow Fundamentals + Examen
- **SNPI ServiceNow Platform Implementation**
- SNSSF ServiceNow Scripting in ServiceNow Fundamentals
- SNCMDBF ServiceNow Configuration Management Database (CMDB) Fundamentals

## Prerequisites: Testing and Certification

It is recommended that students taking the course have working At the end of the course, students will receive a voucher that enables knowledge and experience of ServiceNow. Them, if desired, to take the exam to become a ServiceNow Certified Implementation Specialist in Discovery.

#### Content:

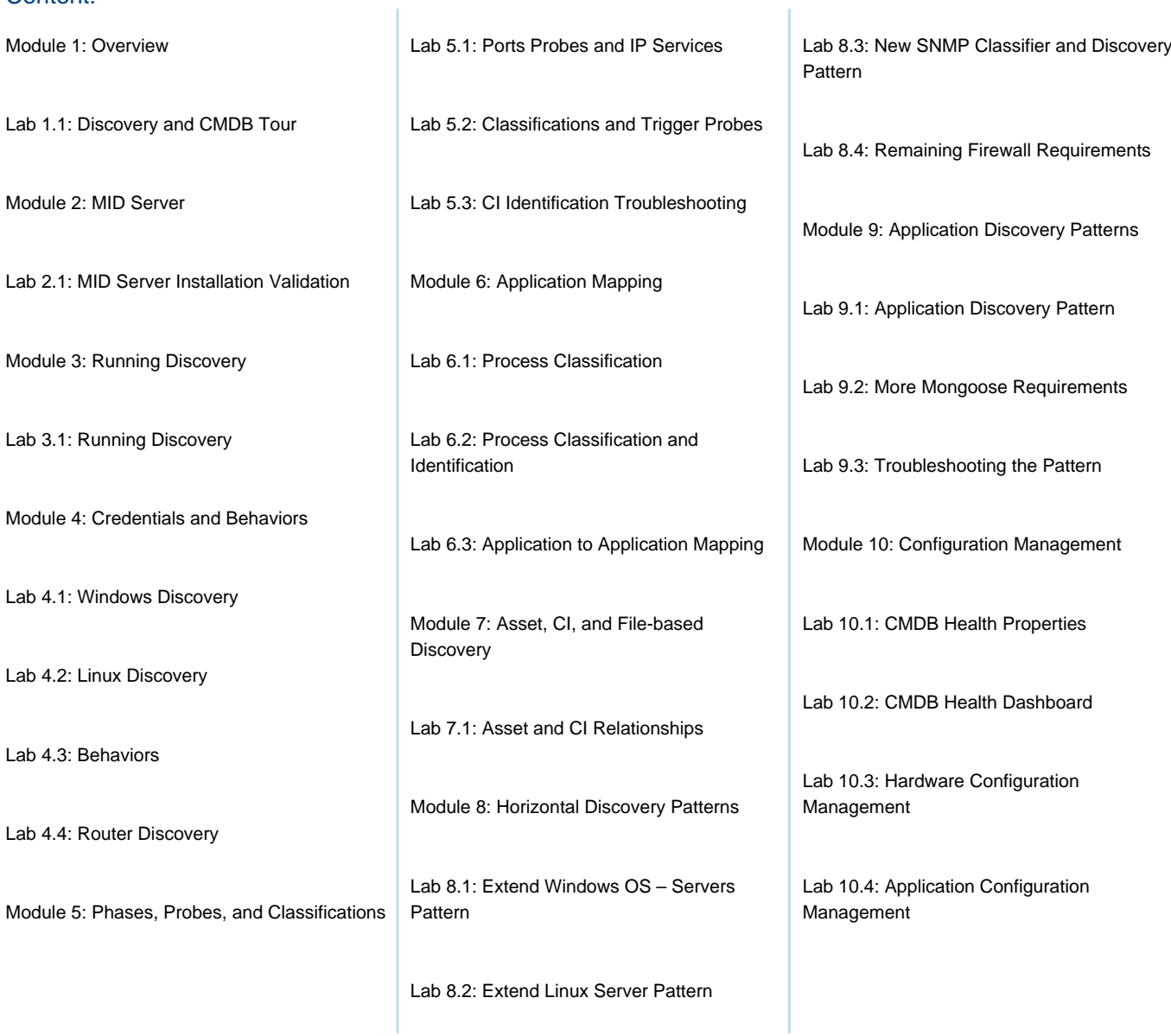

# Further Information:

For More information, or to book your course, please call us on 030 - 60 89 444

info@globalknowledge.nl

[www.globalknowledge.com/nl-nl/](http://www.globalknowledge.com/nl-nl/)

Iepenhoeve 5, 3438 MR Nieuwegein